## Cómo escribir fórmulas matemáticas en el foro.

Cuando se requiera escribir fórmulas más o menos complicadas en los mensajes del foro, es útil utilizar el  $\mathbb{P}T_FX$  (en texto llano, LaTeX), que es un sistema de composición de fórmulas matemáticas. Para escribir una fórmula en LAT<sub>EX</sub>, debe escribírsela entre símbolos de dobles pesos, así:  $\frac{1}{3}$  (fórmula)  $\frac{1}{3}$ . Por ejemplo, si se quiere escribir la suma de x e y, debe escribirse \$\$x+y\$\$, el resultado es

 $x + y$ 

El signo de multiplicar es \times. Por ejemplo, escribiendo  $\$  5 \times 3 = 15  $\$  se produce

 $5 \times 3 = 15$ 

Para escribir subíndices<sup>1</sup>, debe utilizarse el símbolo <sub>-</sub> , por ejemplo,  $\$ a\_4\{-i\} \$ produce

 $a_{i+j}$ 

Para escribir exponentes, se utiliza el símbolo  $\hat{ }$  así: \$\$ e  $\hat{ }$  2\$\$ produce

 $e^2$ 

Se puede "anidar", por ejemplo:  $\$  e  $\{x \in \}$  (obsérvese el agregado de corchetes, el primer  $\hat{ }$  afecta a varios términos) produce

 $e^{x^2}$ 

Ya estamos en condiciones de escribir una serie. El símbolo de sumatoria es \sum y el de infinito,  $\infty$ . Luego, escribiendo  $\sum_{i=0}^{\infty}a_{i}$  se obtiene

$$
\sum_{i=0}^\infty a_i
$$

Para integrales, es similar:  $\$  \int\_{a}^{\b} f(x) \, dx  $\$ integrales, es similar:  $\$ 

$$
\int_{a}^{b} f(x) \, dx
$$

(el  $\backslash$ , es para dejar un espacio y que deje mejor impresión visual de la fórmula: los espacios dentro de signos de \$ son ignorados por el IAT<sub>E</sub>X.)

<sup>&</sup>lt;sup>1</sup>Los símbolos no se copian y pegan bien del archivo .pdf, es aconsejable escribirlos usando el teclado.

Para expresiones racionales, se usa el \frac seguido de dos parejas de corchetes, dentro de la primera va el numerador, en la segunda, el denominador. Luego,  $\frac{\pi}{2} +$  $x\}$ {5x  $\hat{ }$  3+ 42} \$\$ produce

$$
\frac{x^2 + x}{5x^3 + 42}
$$

Finalmente, un cuadro de algunos símbolos útiles:

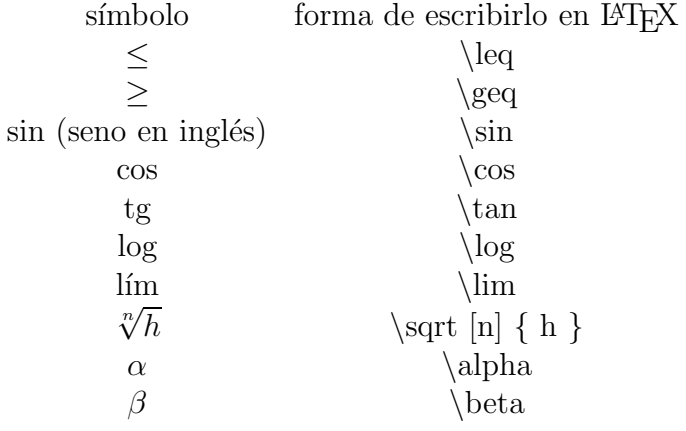

Por ejemplo, si uno desea escribir

$$
\sqrt[3]{\frac{\sin^2(\alpha)+e^x}{\beta(\delta^3+1)}} > \epsilon
$$

lo que se debe escribir es:

 $\sqrt{3} {\frac{\sin^2(\alpha) + e^x}{\beta (3 + 1)} } > \epsilon$ \$

Otro ejemplo:

$$
\lim_{x \to 0} \frac{\sin x}{x} = 1
$$

se escribe  $\{\sin x}{x} = 1$ 

Entendemos que con estos símbolos es posible escribir la inmensa mayoría de las fórmulas que puedan aparecer en cálculo 1. En la red hay mucha más información para escribir fórmulas más complicadas, por ejemplo en

http://www.artofproblemsolving.com/Wiki/index.php/LaTeX:Commands, y http://www.artofproblemsolving.com/Wiki/index.php/LaTeX:Symbols